#### Osapuolet

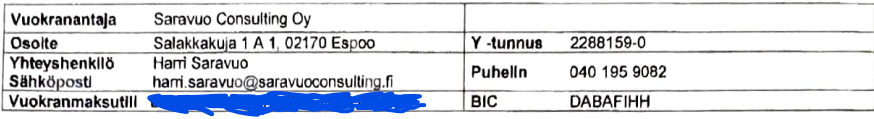

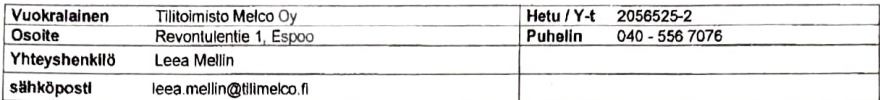

# Sopimuksen kohde / vuokrattava tila

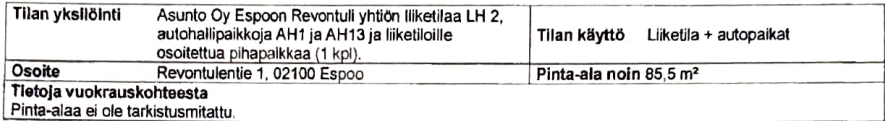

## Vuokra-aika

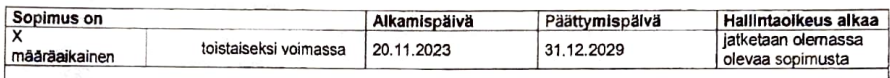

## Vuokra-ajan lisätieto

Vuokrasopimuksen päättymispäivän (31.12.2029) jälkeen vuokrasopimus jatkuu toistaiseksi voimassa olevana 6 kk irtisanomisajalla, ellei joko vuokkanantaja tai vuokkalainen ilmoita viimeistään 8 kk ennen määräaikaisen vuokkasopimuksen<br>päättymispäivää 31.12.2029, että ei halua jatkaa päättymispäivän jälkeen sopimusta toistaiseksi voi ja ensimmäinen irtisanomismahdollisuus on 1.1.2030 jonka jälkeen on vielä 6 kk irtisanomisaika.

Mikäli Vuokralainen jättää maksamatta Vuokran eikä Vuokranantajan huomautuksesta huolimatta maksa sitä neljän viikon<br>sisällä huomautuksen antopäivästä, siirtyy kohdassa Vakuus mainittu vakuuden määrä kokonaisuudessaan<br>Vuok

Vuokralaisen toiminta tulee olla arvonlisäverollista koko vuokralla oloajan. Mikäli vuokralaisen toiminta ei ole<br>arvonlisäverollista, on vuokranantajalla oikeus purkaa tämä vuokrasopimus samana päivänä, kun toiminta muuttu arvonlisäverottomaksi.

# Vuokra

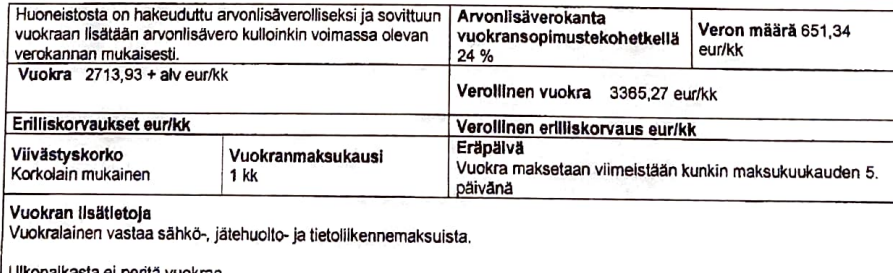

kopalkasta ei peritä vuokraa.

### Vuokrantarkistus

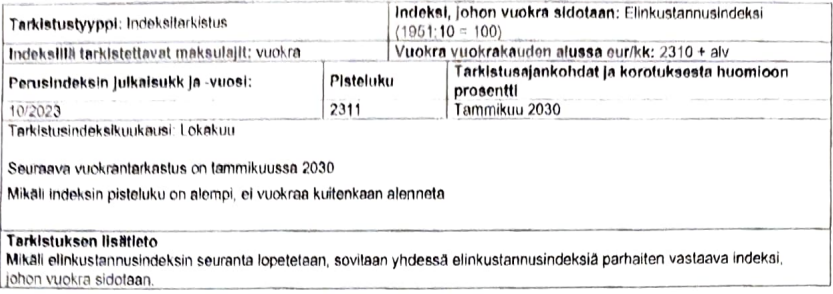

### Vakuus

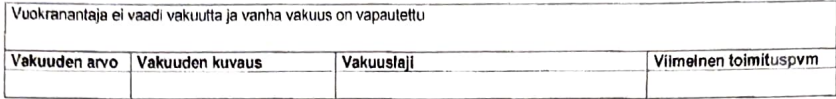

### Muut ehdot

### Tilan käyttö, kunnossapito- ja holtovastuu

Vuokralainen vahvistaa allekirjoittamalla tämän sopimuksen, että Vuokrattava tila soveltuu vuokralaisen aikomaan käyttötarkoitukseen ja täyttää sen harjoittamaa toimintaa säätelevät normit. Vuokralainen hankkii omalla kustannuksellaan kaikki viranomaisluvat ja vakuutukset, joita sen toiminta Tilassa edellyttää. Vuokralaisen tulee noudattaa kaikkia lakeja ja 

Vuokralaisella on oikeus tehdä Vuokrattavassa tilassa muutoksia ja korjaustöltä Vuokranantajan kirjallisella luvalla<br>(sähköpostiviesti katsotaan tässä kirjalliseksi luvaksi). Tila luovutetaan vuokrasopimuksen päättyessä sa kuin luovutushetkellä, pois lukien luonnollinen kuluma vuokrasuhteen aikana.

Vuokralainen vastaa Vuokrattavan tilan ja siinä olevien omistamiensa laitteiden kunnossapidosta vuokrasuhteen aikana. Vuokralainen vakuuttaa toimintansa ja tilan toimintansa vaatimalla tavalla. Vuokralaisen tulee kustannuksellaan ottaa ja<br>pitää voimassa vastuuvakuutus, joka kattaa kaikki tilassa harjoitettavat toiminnot. Lisäksi Vuokralai vakuutukset voimassa vuokrasuhteen aikana.

Vuokrattavaa tilaa saa käyttää ainoastaan sopimuksessa mainittuun tarkoitukseen.

Vuokranantajalla on oikeus suorittaa tarpeellisia tavanomaisia korjaus- ja muutostoimenpiteitä Vuokrattavassa tilassa ilmoitettuaan tästä Vuokralaiselle 30 päivää etukäteen eikä Vuokralainen ole tällaisissa tilanteissa oikeutettu päättämään vuokrasopimusta eikä myöskään korvauksiin tai vuokran alennukseen.

Vuokralaisella on oikeus saada vapautus vuokran maksusta tai vuokra kohtuullisesti alennetuksi siltä ajalta, jona vuokrattavaa tiisa ei ole voitu käyttää tai jona Vuokrattava tiia ei ole ollut sovitussa kunnossa ainoastaan, jos vika johtuu<br>Vuokrattavaa tiiaa ei ole voitu käyttää tai jona Vuokrattava tiia ei ole ollut sovitussa kunnoss

Rakennusten julkisivujen, ikkunoiden, ovien ja vesikattojen korjauksesta tai katujen korjauksesta mahdollisesti aiheutuvista haitoista ei ole oikeutta saada vuokran alennusta.

Vuokranantaja ei vastaa Vuokrattavan tilan käytölle aiheutuvista häiriöistä, jotka aiheutuvat kolmansista osapuolista (mukaan lukien muista rakennuksen vuokralaisista).

Vuokrakauden päättyessä Vuokrattava tila luovutetaan Vuokranantajan hallintaan siivottuna ja tyhjennettynä Vuokralaisen omaisuudesta. Lisäksi myös kaikki tilaan liittyvät avaimet luovutetaan Vuokranantajalle.

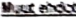

Vuokralaisella ei ole oikeuta siirtää vuokraoikeutta muulle kolmannelle osapuolelle tai alkvuokrata ilman Vuokranantajan<br>kirjallista suostumusta (sähköposiivesti kaisotaan tässä kirjalliseksi Lvieksi). Mikäli Vuokranantaja sito tanà soonus uuta onistajaa

Vuolitarantaja ei de vastuussa viranomaisen toimista tai vaatimuksista, jotka liittyvät Vuokralaisen Tilassa harjoittamaan. pintsan.

Mikäli tämän Vuokrasopimuksen mukainen Vuokra tulee lain tai hallinpollisten määräysten johdosta veronalaiseksi tai siihen kan di sebagai mula maksula, on Muduran maksula dikeutera, lain lain perancipa ayan yang kecala kera atapas ke<br>Kondisesian mula maksula, on Muduranmaja pikeutera, isalamaan taliaista yeroa tai maksua kastaayan sunman.<br>Mudu

Vuokralainen on velvolinen kinteistän alueella ja hallimassaan olevassa huoneistossa noudattamaan taloa varten mahdollisesti annettuja järestysmääräyksiä. vastaavia isämoitsijan antamia ohjelta ja määräyksiä sekä muutoinkin naudatamaan, mid talossa vaadiaan terveellisyiden, järjestyksen ja hyvien tapojen säilymiseksi.

Vuokralainen on velvolinen huolehtimaan sitä, että myös muut hänen luvailaan huoneistossa oleskelevat noudattavat, mitä edelà on sanctiu.

Vuokralainen ei saa ilman vuokrarantajan tai kiinteistöyhtiön kirjallista tupaa kiinnittää kilpiä tai multa vastaavia kylttejä ratemultsen seinin ta muhin pakkohin.

Valutamme tutustuneemme sopimukseen ja sibuotunne noudattamaan sitä. Vuokranantaja vakuuttaa omistavansa Vuokrattavan tilan.<br>Tätä sopimusta ja sen liitteitti on taadittu kaksi yhtäpitävää kappaletta.

Palkka ja aika Helsingissä 2011/2023<br>Vuokranantaja Saravuo Corsulting Oy

"Tilitoimisto Melco Uy Ann Jalle Allekirjoitus ja nimenselvennys